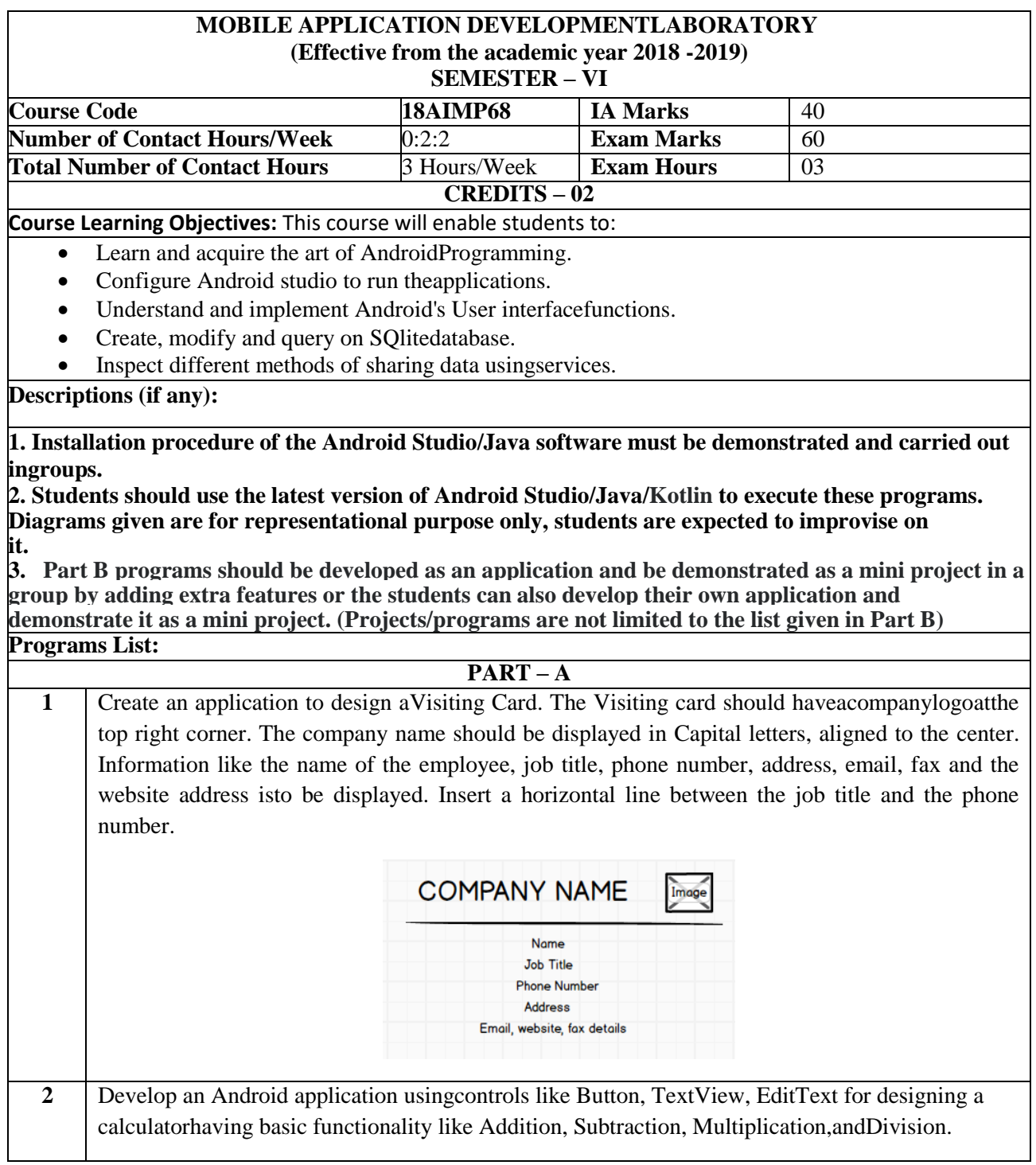

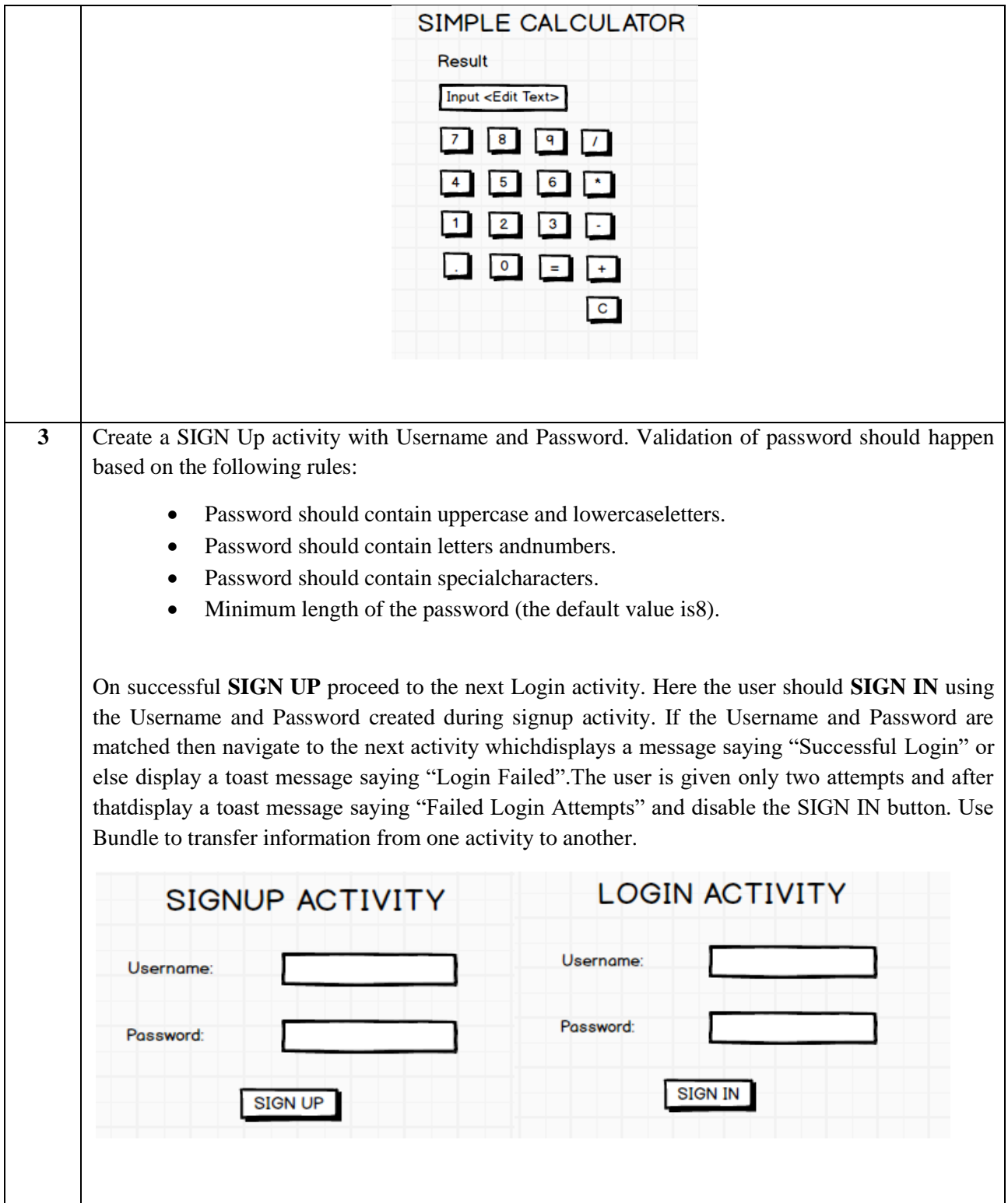

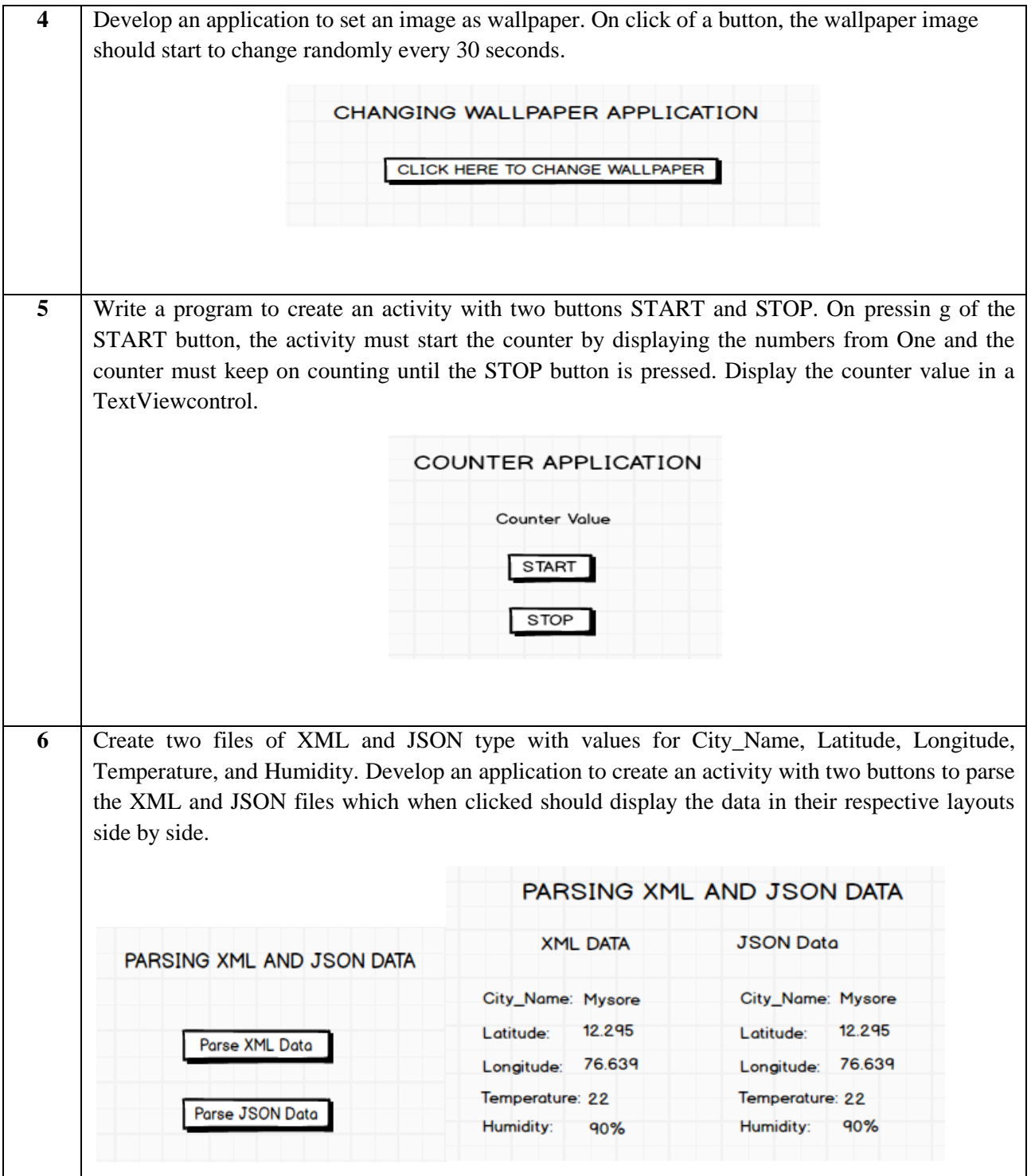

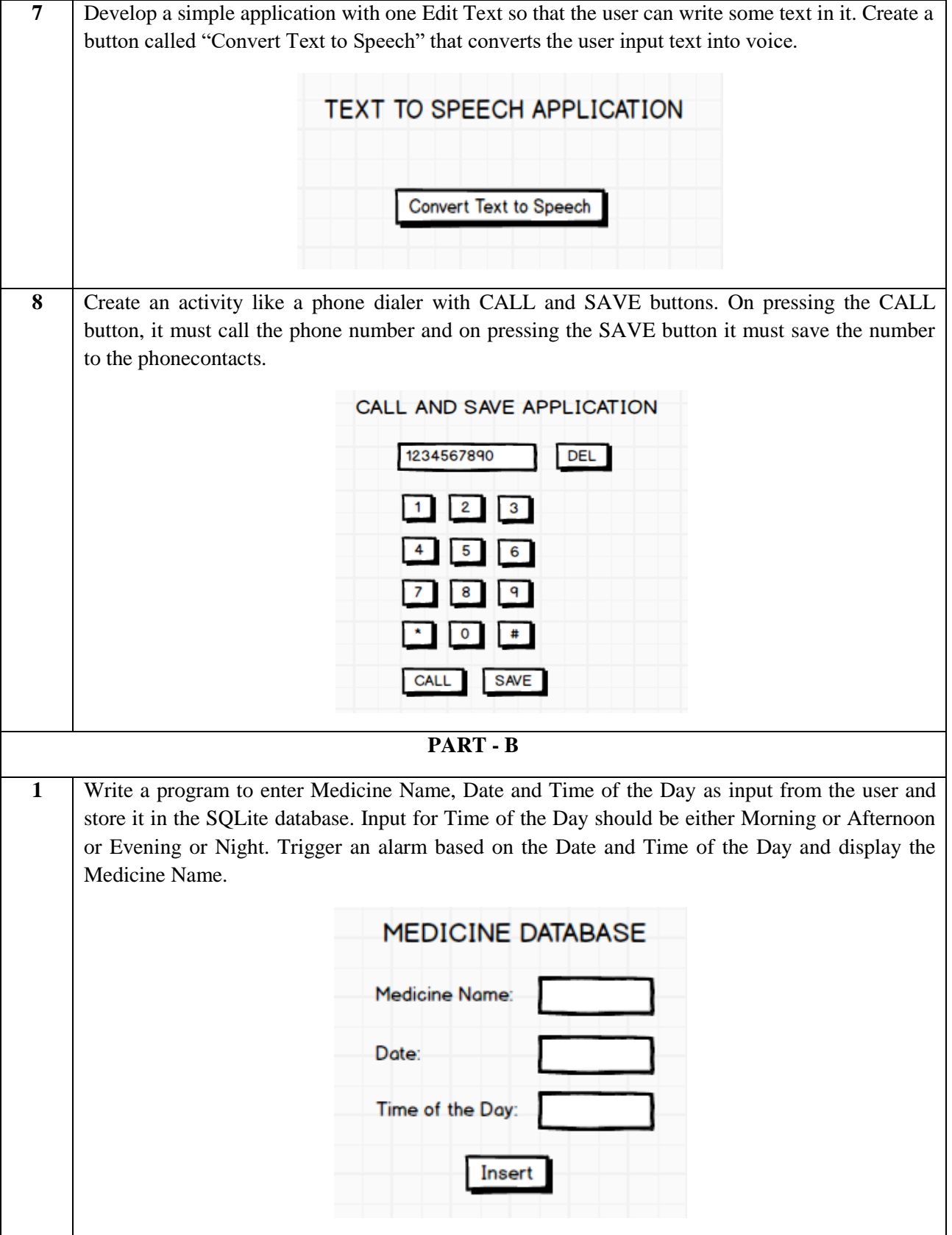

**2** Develop a content provider application with an activity called "Meeting Schedule" which takes Date, Time and Meeting Agenda as input from the user and store this information into the SQLite database. Create another application with an activity called "Meeting Info" having DatePicker control, which on the selection of a date should display the Meeting Agenda information for that particular date, else it should display a toast message saying "No Meeting on this Date".

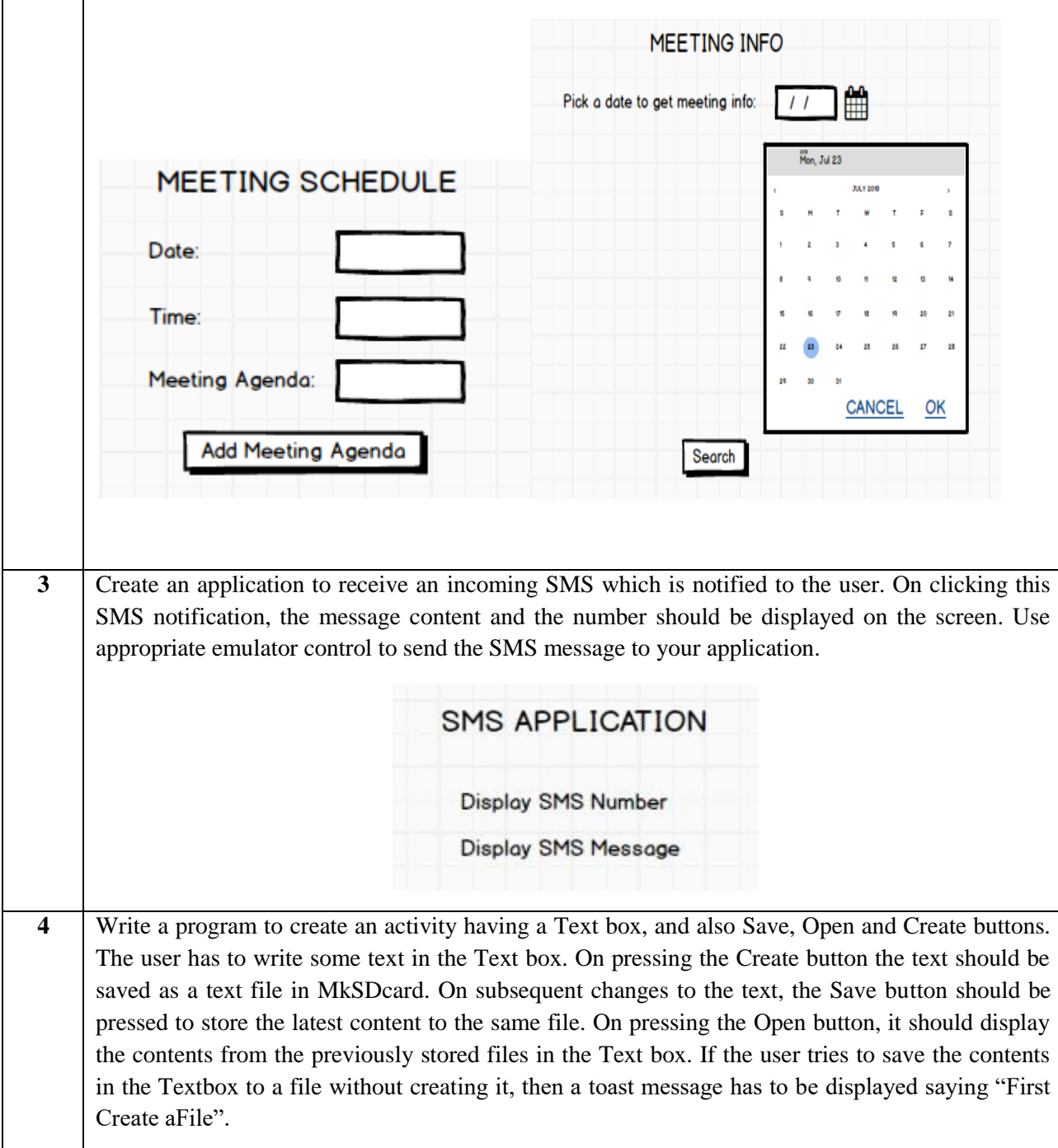

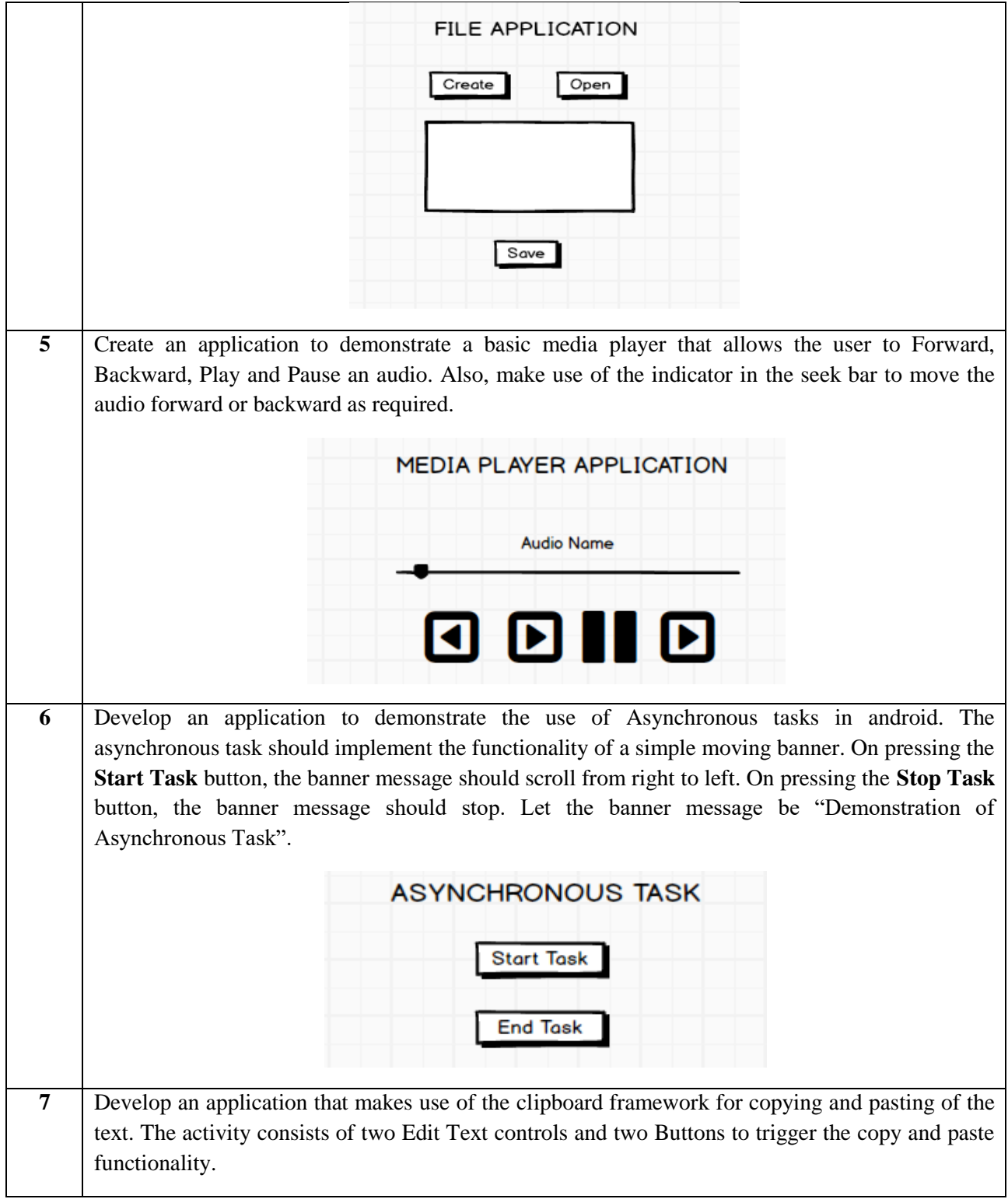

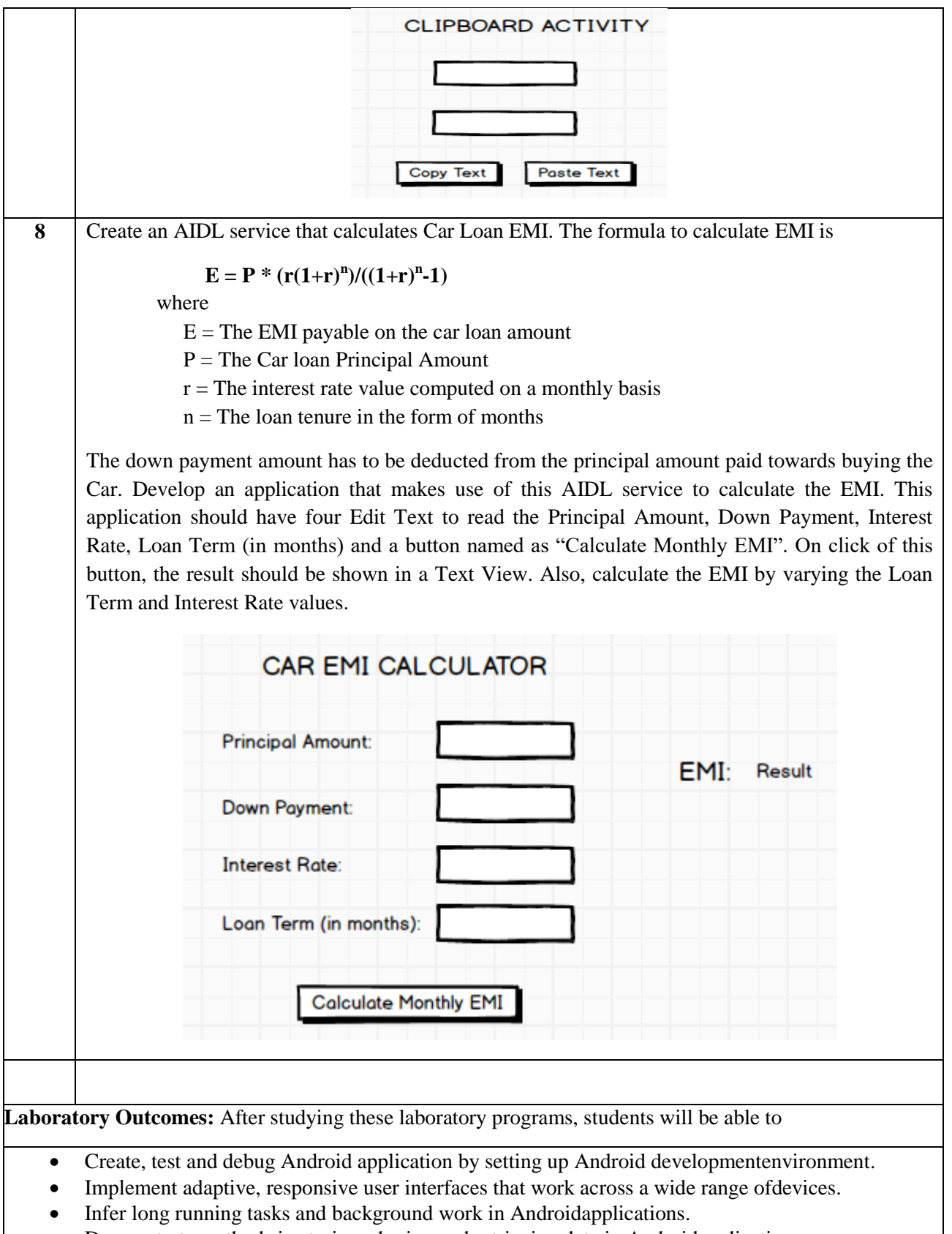

Demonstrate methods in storing, sharing and retrieving data in Androidapplications.

Infer the role of permissions and security for Androidapplications.

**Procedure to Conduct Practical Examination**

- **Experiment distribution**
	- o **For laboratories having only one part: Students are allowed to pick one experiment from the lot with equal opportunity.**
	- o **For laboratories having PART A and PART B: Students are allowed to pick one experiment from PART A with equal opportunity and in Part B demonstrate the Mini project.**
- **Change of experiment is allowed only once and marks allotted for procedure to be made zero of the changed part only.**
- **Marks Distribution** *(Subjected to change in accoradance with university regulations)*
	- **q) For laboratories having only one part – Procedure + Execution + Viva-Voce: 15+70+15 = 100 Marks**
	- **r) For laboratories having PART A and PART B** 
		- **i. Part A Procedure** + **Execution** + Viva =  $6 + 28 + 6 = 40$  Marks
		- ii. **Part B Procedure** + **Execution** + Viva =  $9 + 42 + 9 = 60$  Marks

**Text Books:**

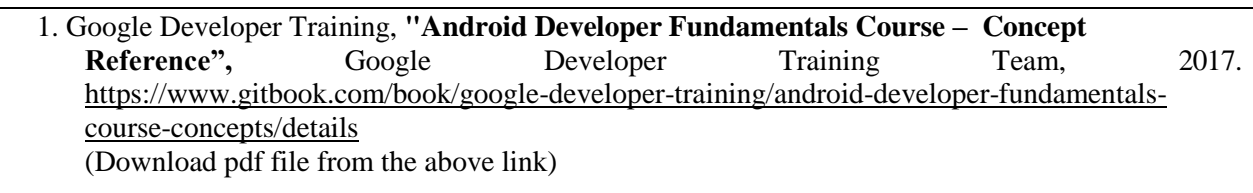

## **Reference Books:**

- 1. Erik Hellman, "Android Programming Pushing the Limits", 1<sup>st</sup> Edition, Wiley India Pvt Ltd, 2014. ISBN-13: 978-8126547197
- 2. Dawn Griffiths and David Griffiths, **"Head First Android Development",** 1 st Edition, O"Reilly SPD Publishers, 2015. ISBN-13:978-9352131341
- 3. Bill Phillips, Chris Stewart and Kristin Marsicano, **"Android Programming: The Big Nerd Ranch Guide",** 3 rd Edition, Big Nerd Ranch Guides, 2017. ISBN-13:978-0134706054